# **Aba Insumos (CCTELEG100TAB2)**

Esta documentação é válida para todas as versões do Consistem ERP.

## **Pré-Requisitos**

Não há.

#### **Acesso**

Módulo: Comercial - CRM

Grupo: Orçamento

[Orçamento \(CCTELOR010\)](https://centraldeajuda.consistem.com.br/pages/viewpage.action?pageId=264568845)

[Aba Itens \(CCTELOR010TAB2\)](https://centraldeajuda.consistem.com.br/pages/viewpage.action?pageId=317244845)

Botão **Incluir** ou **Manutenção**

[Item Orçamento \(CCTELOR015\)](https://centraldeajuda.consistem.com.br/pages/viewpage.action?pageId=86972841)

[Aba Dados Gerais \(CCTELOR015TAB1\)](https://centraldeajuda.consistem.com.br/pages/viewpage.action?pageId=317244853)

Campo **Código do Produto**

### **Visão Geral**

O objetivo deste programa é informar os insumos que irão compor a engenharia do produto que está sendo fabricado.

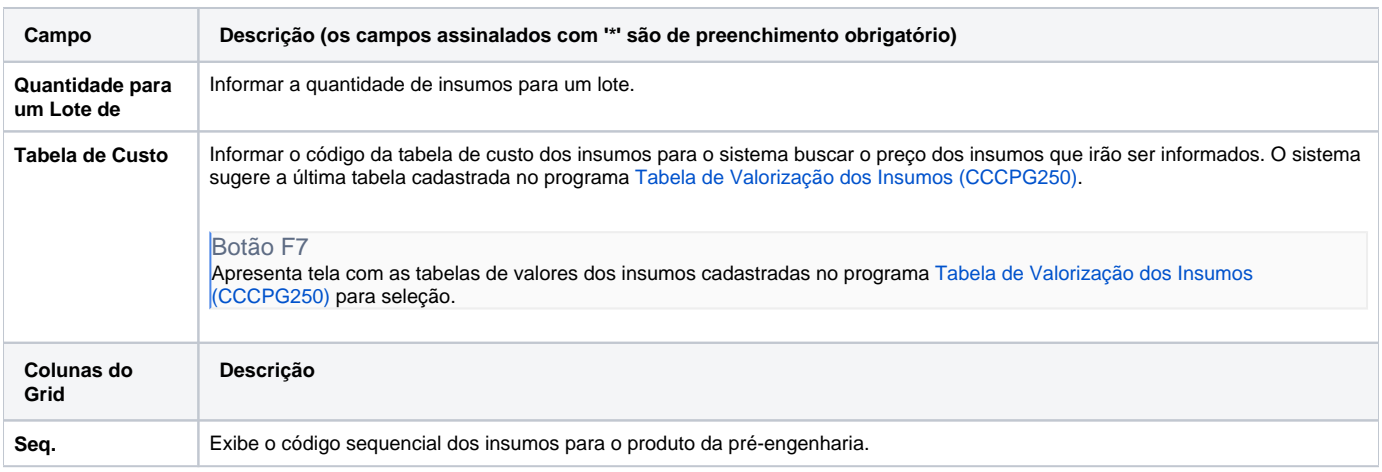

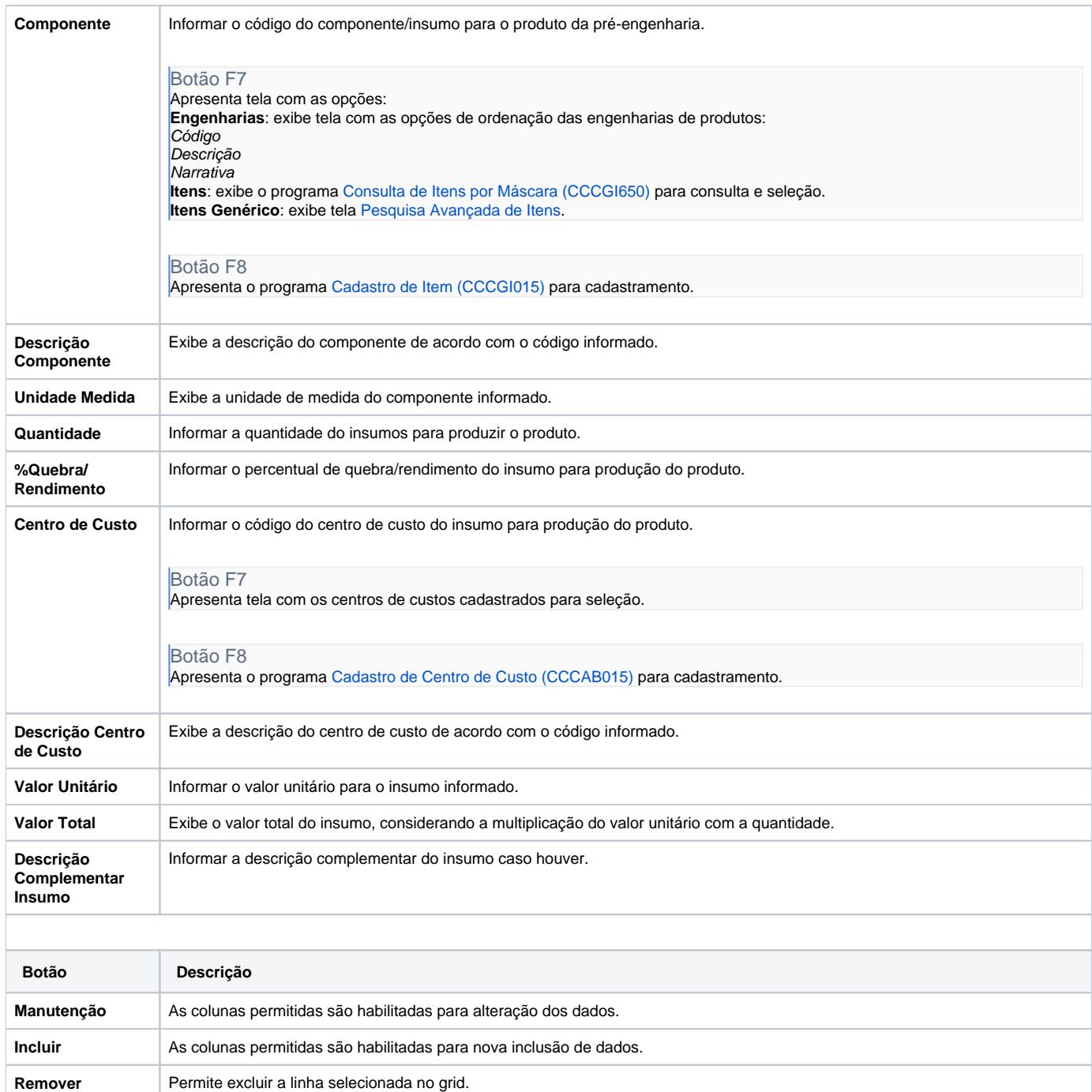

#### Atenção

As descrições das principais funcionalidades do sistema estão disponíveis na documentação do [Consistem ERP Componentes.](http://centraldeajuda.consistem.com.br/pages/viewpage.action?pageId=56295436) A utilização incorreta deste programa pode ocasionar problemas no funcionamento do sistema e nas integrações entre módulos.

Exportar PDF

Esse conteúdo foi útil?

Sim Não